## **F.A.Q : Why do I get the message "Point is out of the flight envelope ?"**

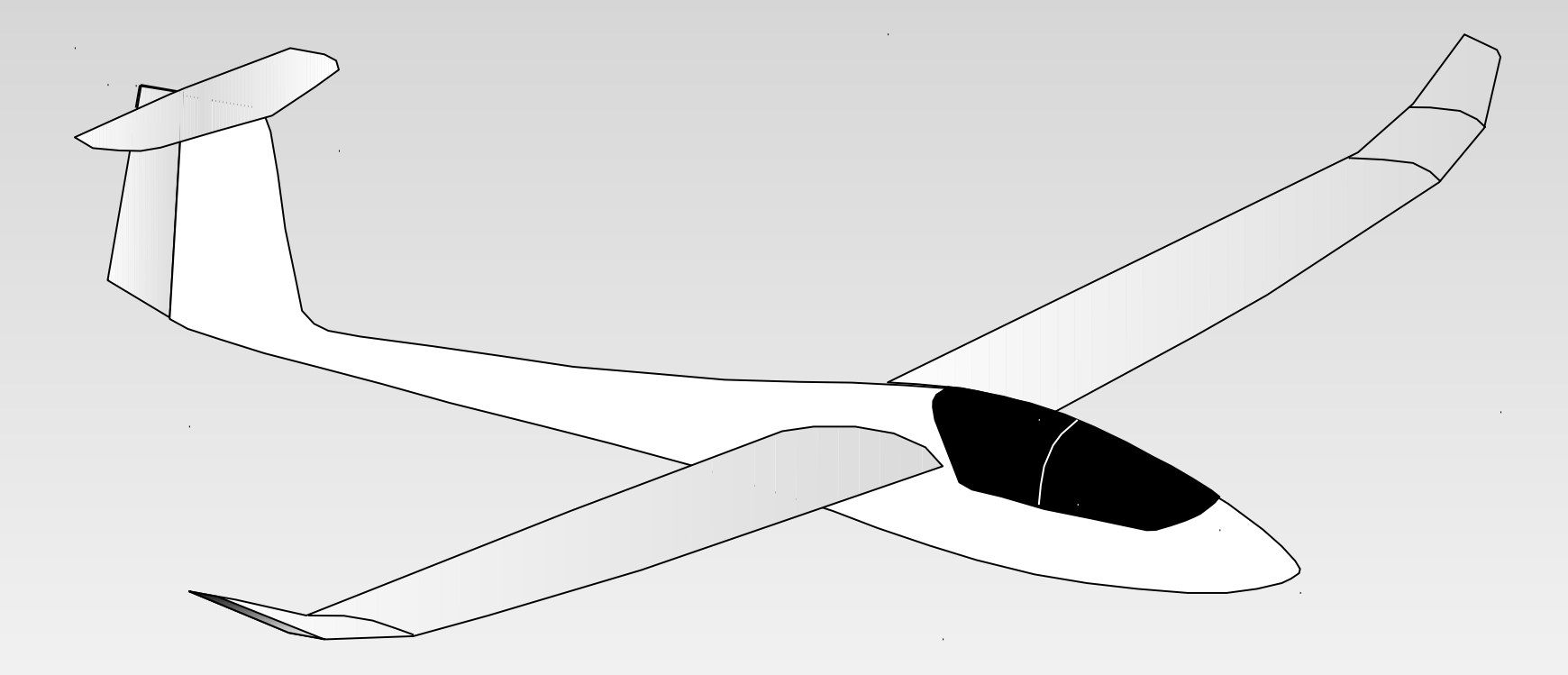

#### **About viscosity**

- **The error message is indirectly a consequence of the fluid's viscosity, so that's a good point to start**
- **The air in which the plane flies is viscous ; its viscosity is characterized by** 
	- **The dynamic (absolute) viscosity :** µ **[kg/m/s]**
	- **T** or by the kinematic viscosity : v [m<sup>2</sup>/s] or [centistokes]
- **Both constants are linked by :** µ = ρ .ν **where** ρ **is the fluid's density [kg/m3]**

#### **The Reynolds Number in general**

$$
\mathsf{Re}=\frac{\mathsf{CV}}{\mathsf{v}}
$$

- **With C being a reference length**
- **V is the fluid's freestream speed**
- ν **is the fluid's kinematic viscosity**

#### **The Reynolds Number Re :**

- **is a dimensionless coefficient**
- **is a measure of the ratio of inertia forces to viscous forces : the greater the speed, the lower the impact of viscous forces**

### **The Reynolds model applied to an aircraft**

**The usual reference length C is the local chord Hence, the Re Number depends on the span location**

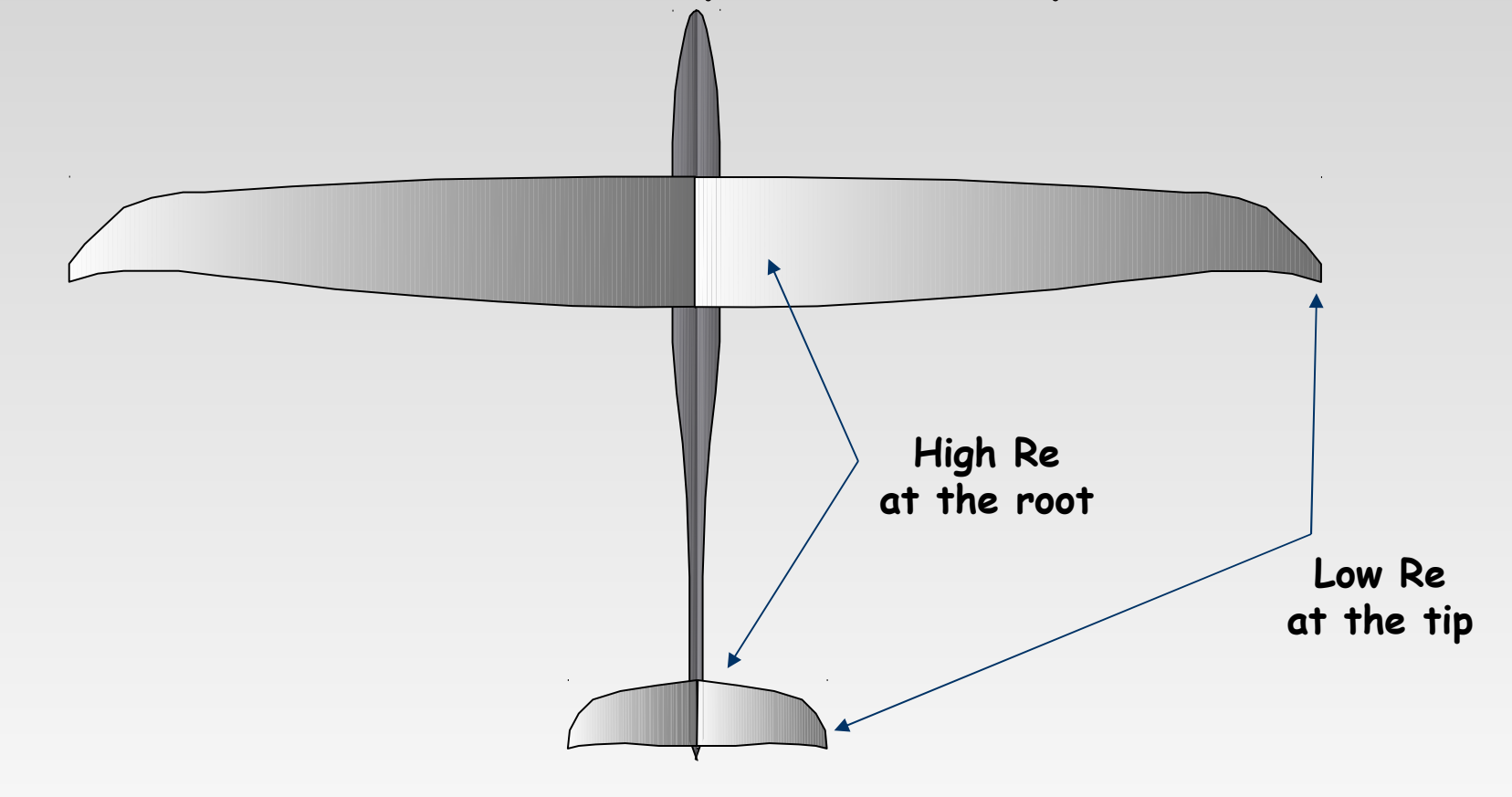

#### **Induced drag and viscous drag**

 **The induced drag is related to the kinematic energy given by the plane to the fluid, and depends on the plane's speed : I**nduced Drag =  $\frac{1}{2}$  ρ S V<sup>2</sup> ICd ICd **does not depend on the plane's speed**

 **As can be guessed, the viscous drag is a result of the fluid's viscosity :** Viscous Drag =  $\frac{1}{2}$  ρ S V<sup>2</sup> VCd

 VCd **depends on the plane's speed, and therefore on the Reynolds Number**

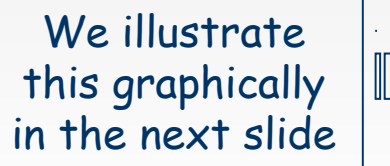

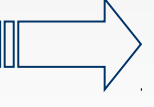

#### **The viscous drag coefficient VCd**

 **It would be easier if VCd did not depend on Re, like ICd, but that is not the case. It can be seen by running a batch analysis with XFoil**

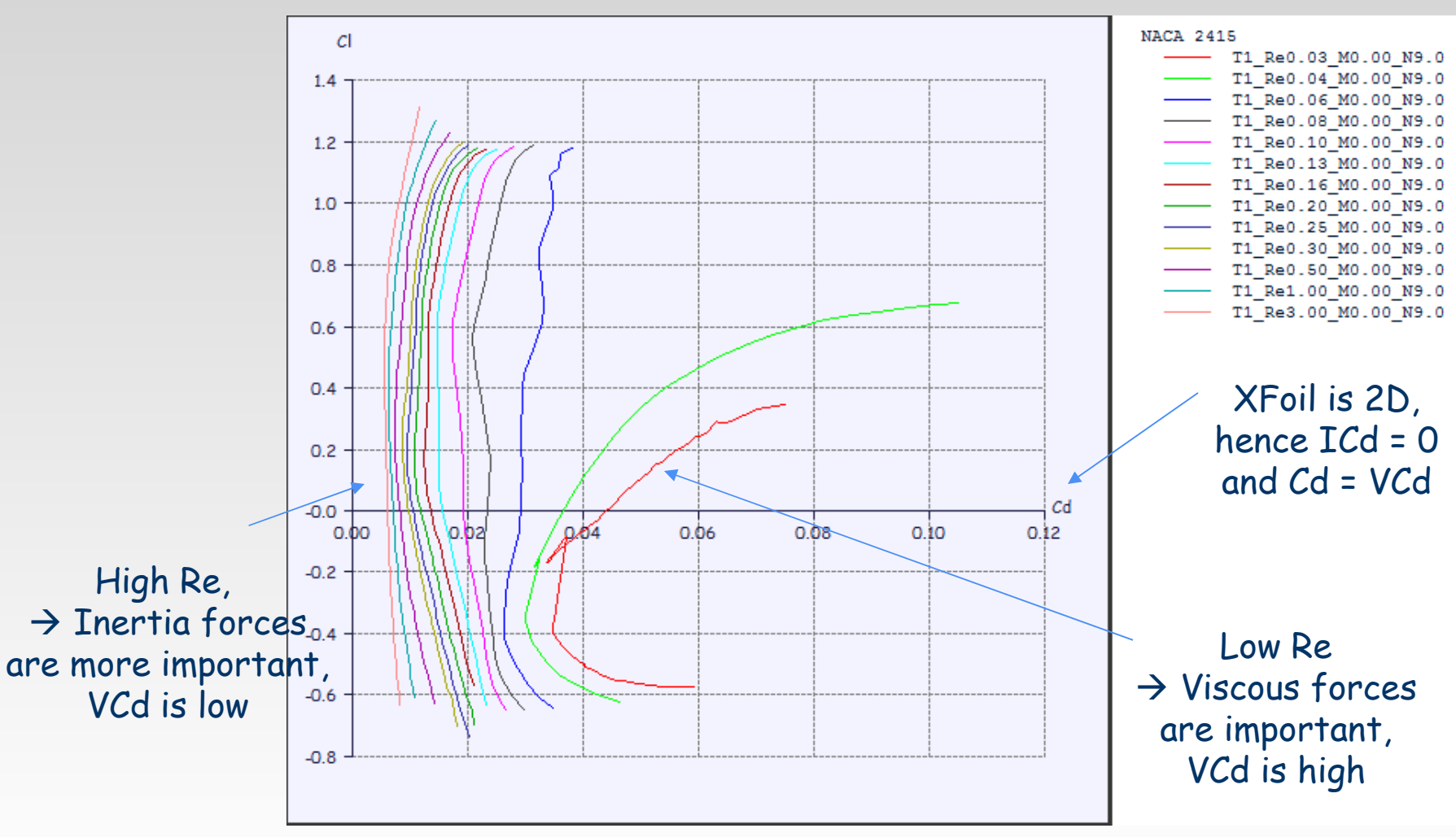

Revision 1.1 – Copyright A. Deperrois – June 2010

#### **Viscous and non-viscous behaviour**

- **The classic (linear) LLT, the VLM, and the 3D panel methods are derived from non-viscous (inviscid) assumptions for the fluid**
- **Therefore the results from these methods** 
	- **ignore the viscous drag**
	- **are independent of speed**
- **Unfortunately, for the size and speed of our model aircraft, the viscous drag cannot be ignored**
- **Since there is no adequate theory to take into account viscosity in 3D analysis for the Re numbers of our model aircraft, we extrapolate it from 2D**

**Not really satisfactory, but is the best we can do** 

#### **An example**

**Consider a wing with span 1 500 mm The airplane flies at 15 m/s The root chord is 200 mm = 0.20 m The tip chord is 30 mm = 0.03 m The air's kinematic viscosity is** ν **= 1.5 10–5 m²/s The foil is the NACA 2412 for the whole span**

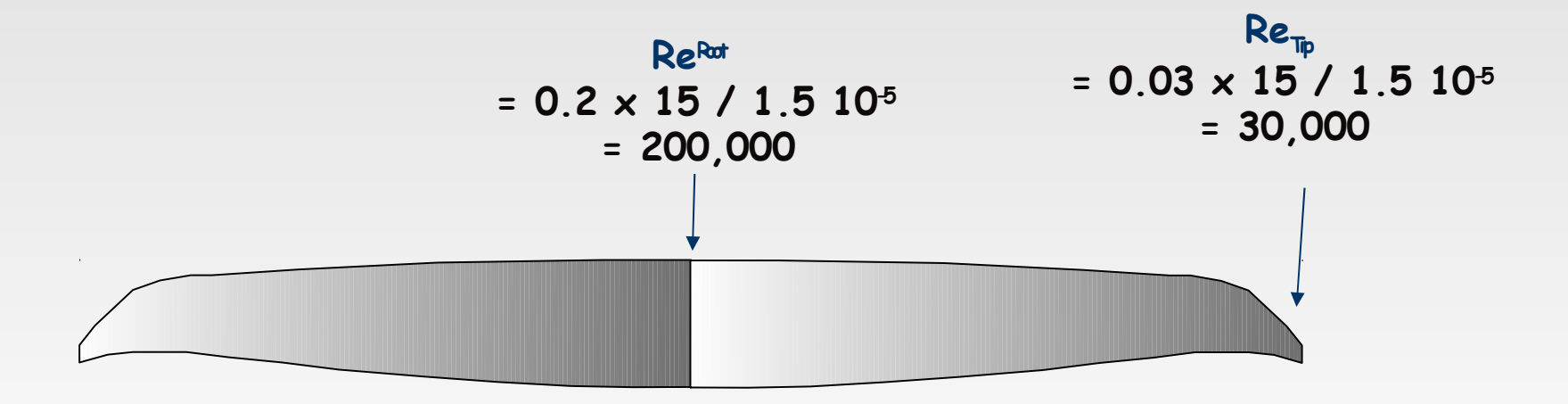

#### **First we generate the viscous polars for the foil**

**This is done in the "Application/XFoil Direct Analysis" menu, using the "Polars/Run Batch Analysis command"**

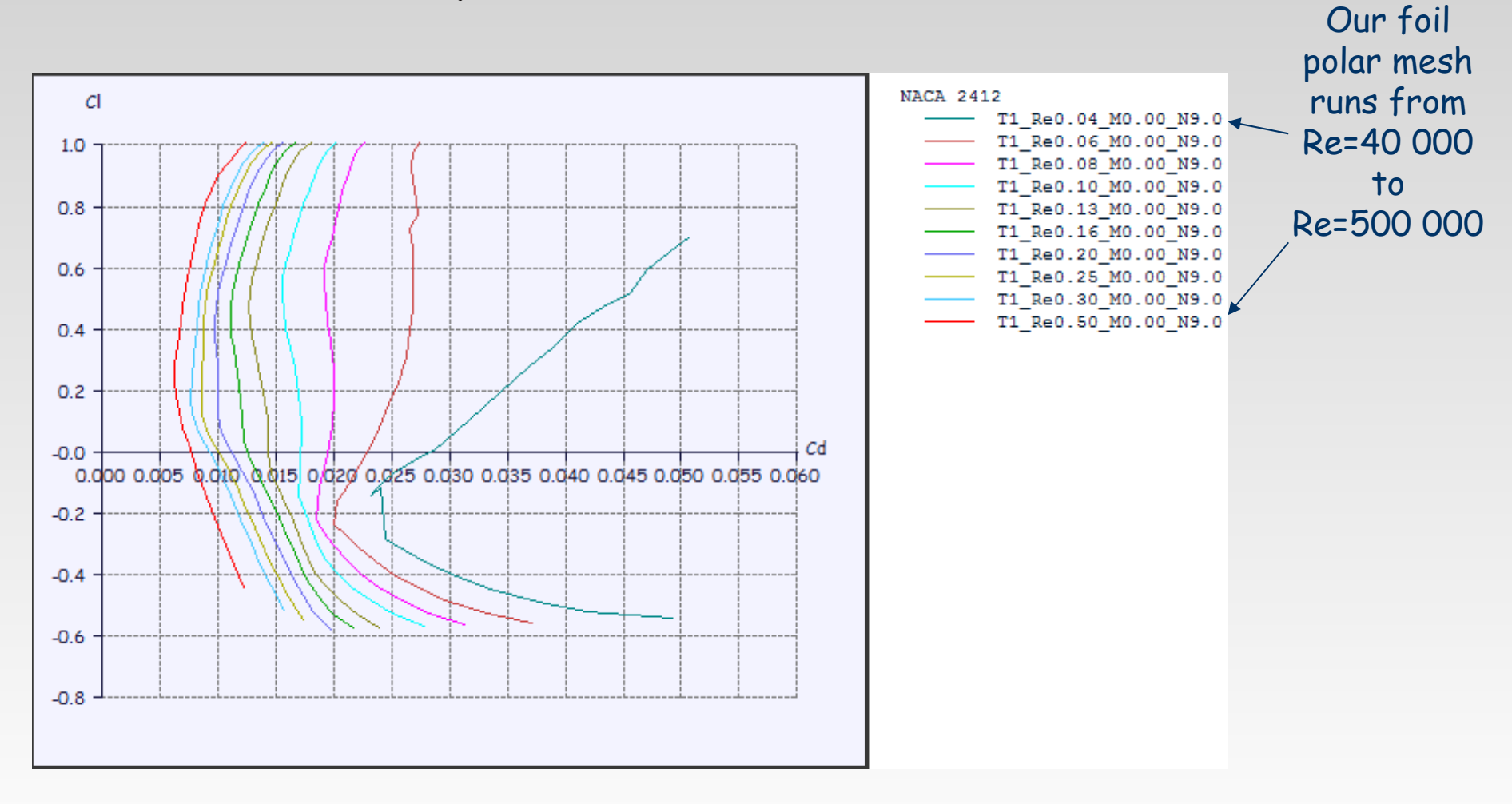

#### **Next we analyze the wing**

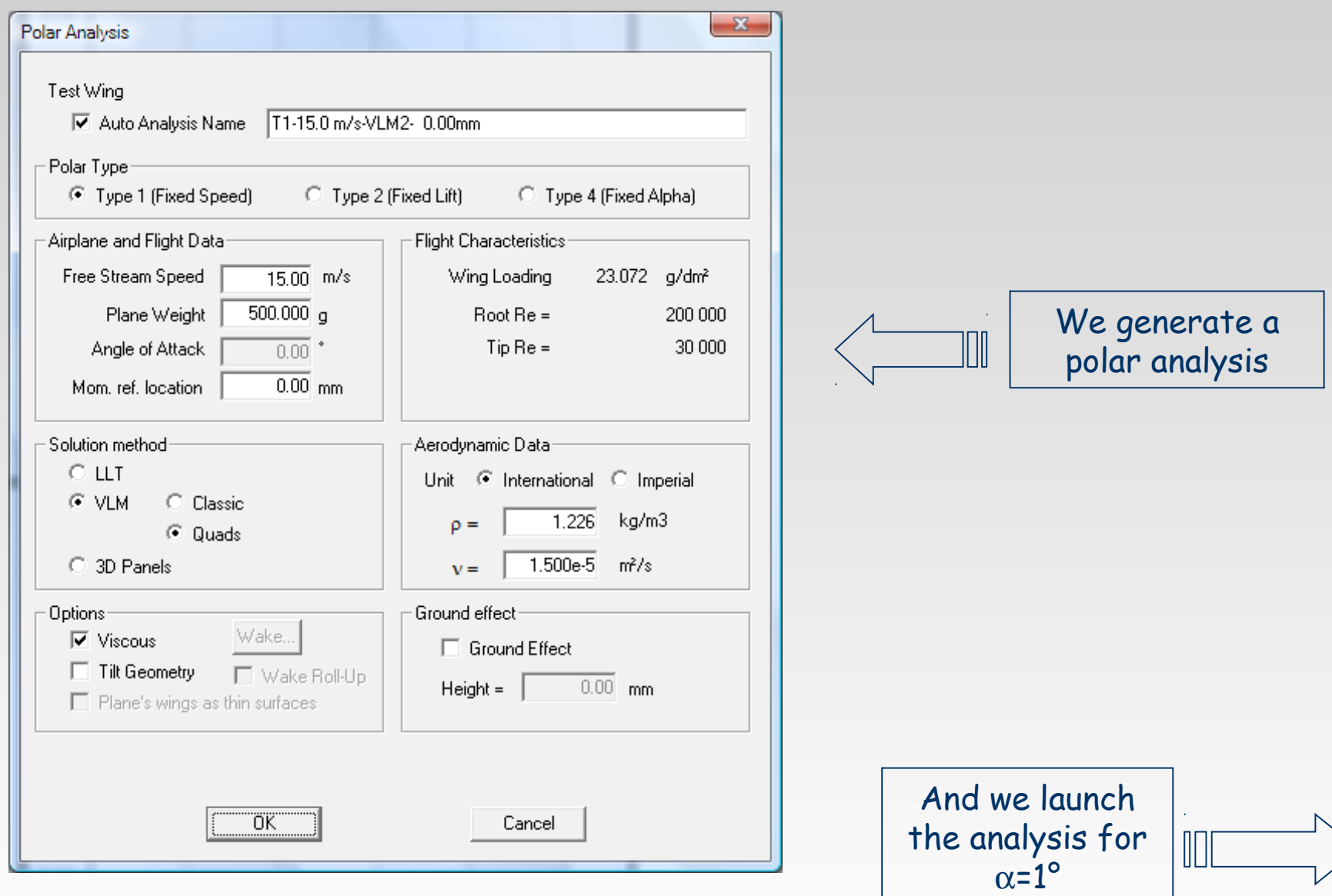

#### **Results**

#### **Unfortunately, nothing is generated : why ? The error messages showed up too fast to read during the analysis, so we call the XFLR5.log file from the "Operating Point" menu**

**Note : the ".log" file extension is usually associated by default to the notepad, check the association if nothing shows up**

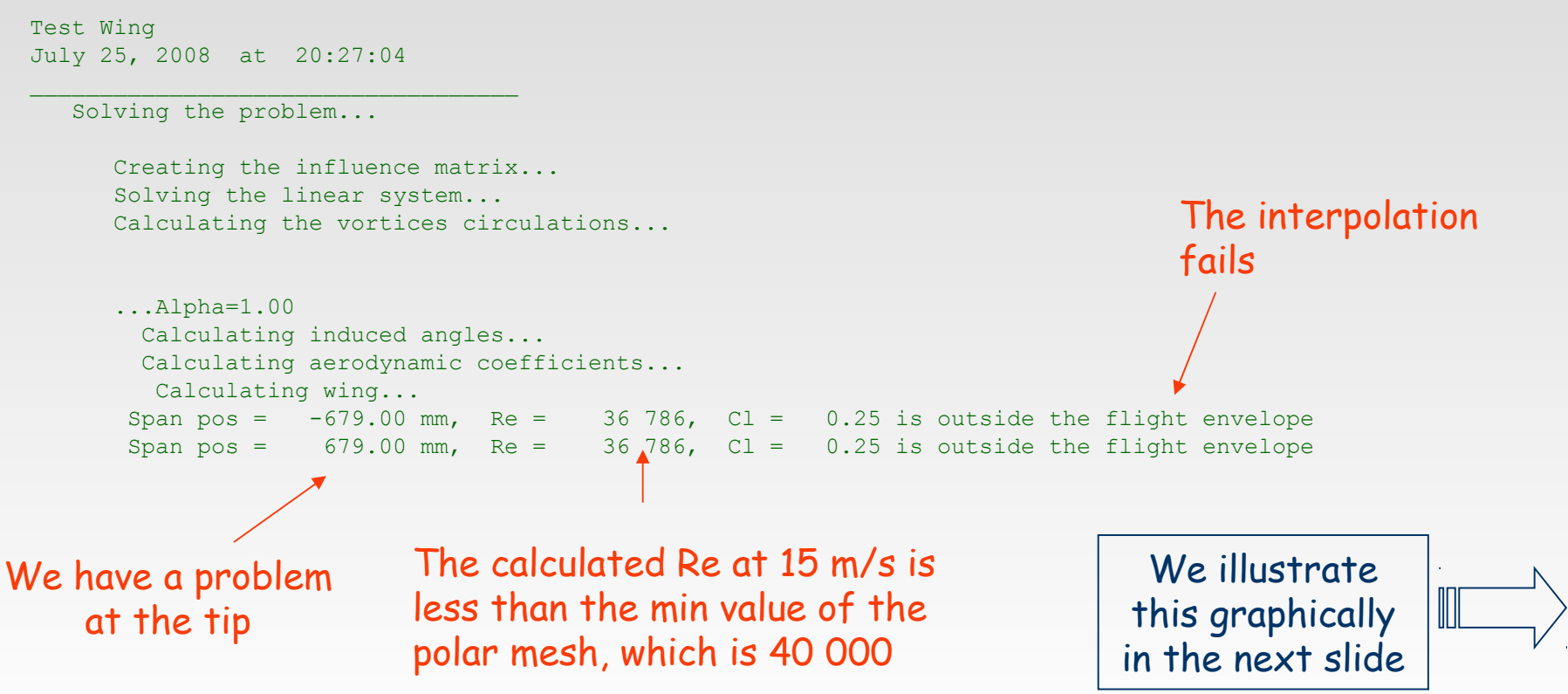

#### **Interpolating from 2D results at tip chord**

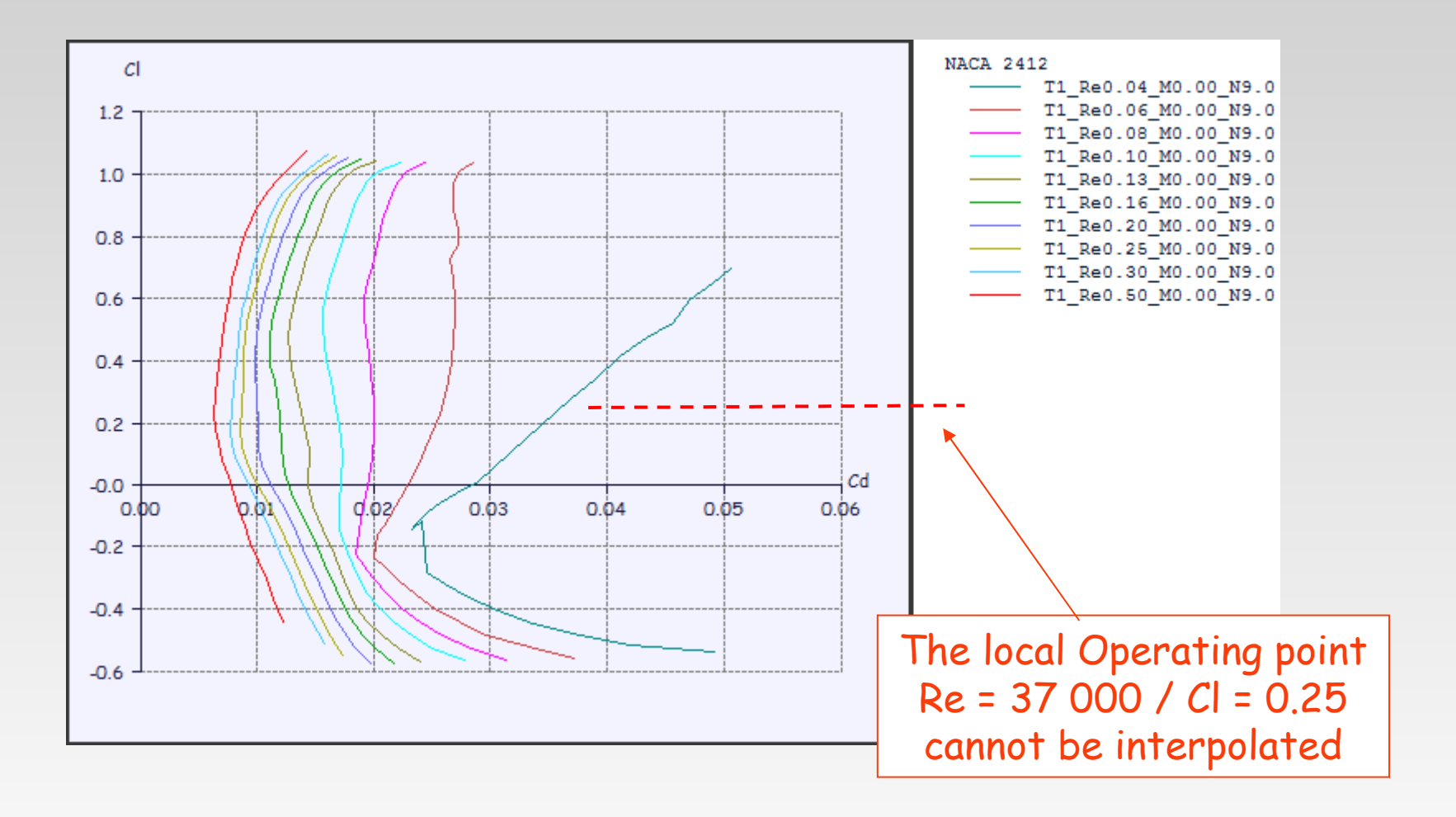

#### **The Fix We extend the polar mesh down to**

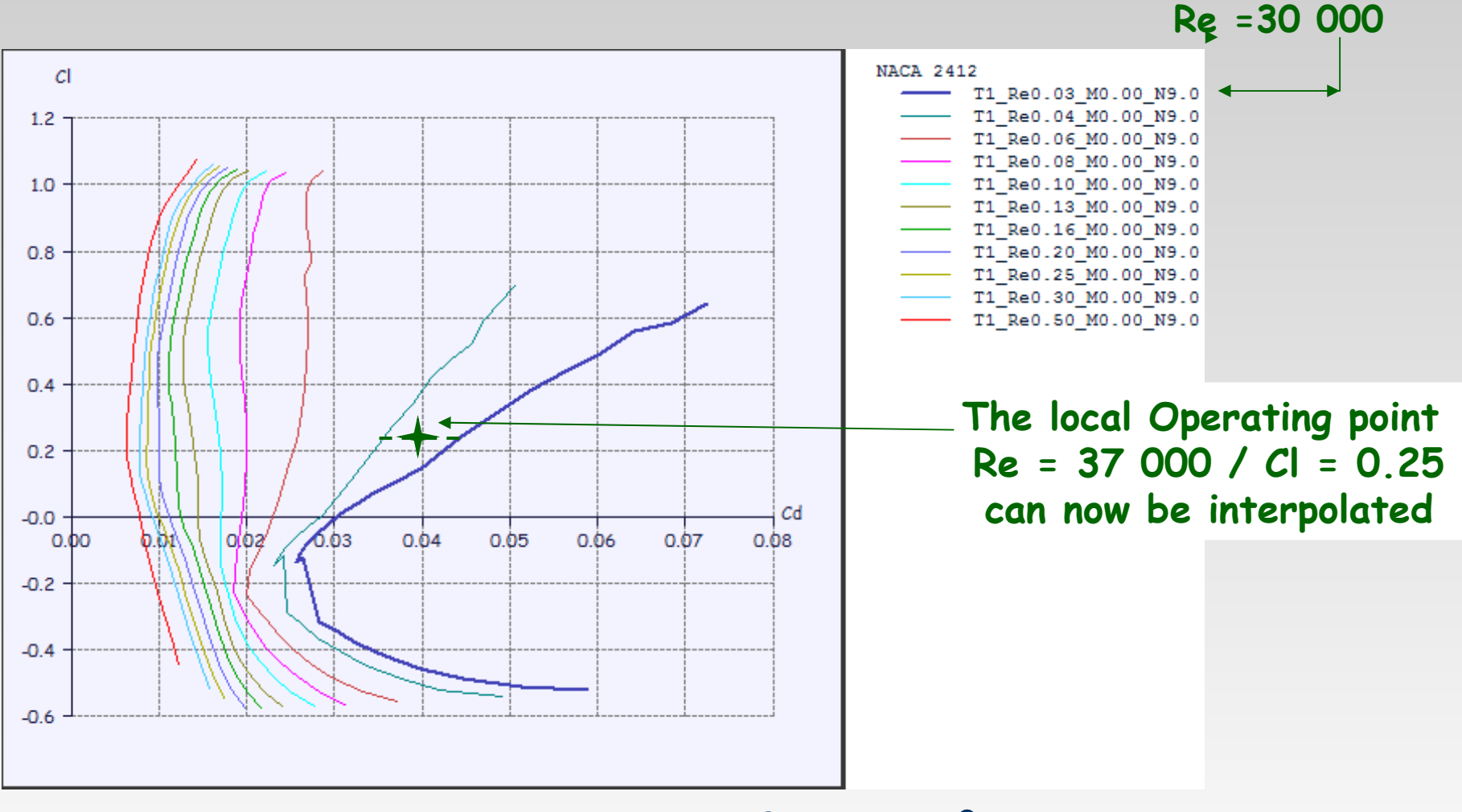

No more issue for  $\alpha = 1^{\circ}$ ... so we boldly run an analysis from  $\alpha = 0^{\circ}$  to  $\alpha = 10^{\circ}$ 

#### **Wing Analysis Results from**  $\alpha = 0^{\circ}$  to  $\alpha = 10^{\circ}$

**Unfortunately, the analysis does not run higher than**  $\alpha = 5^\circ$  : why?

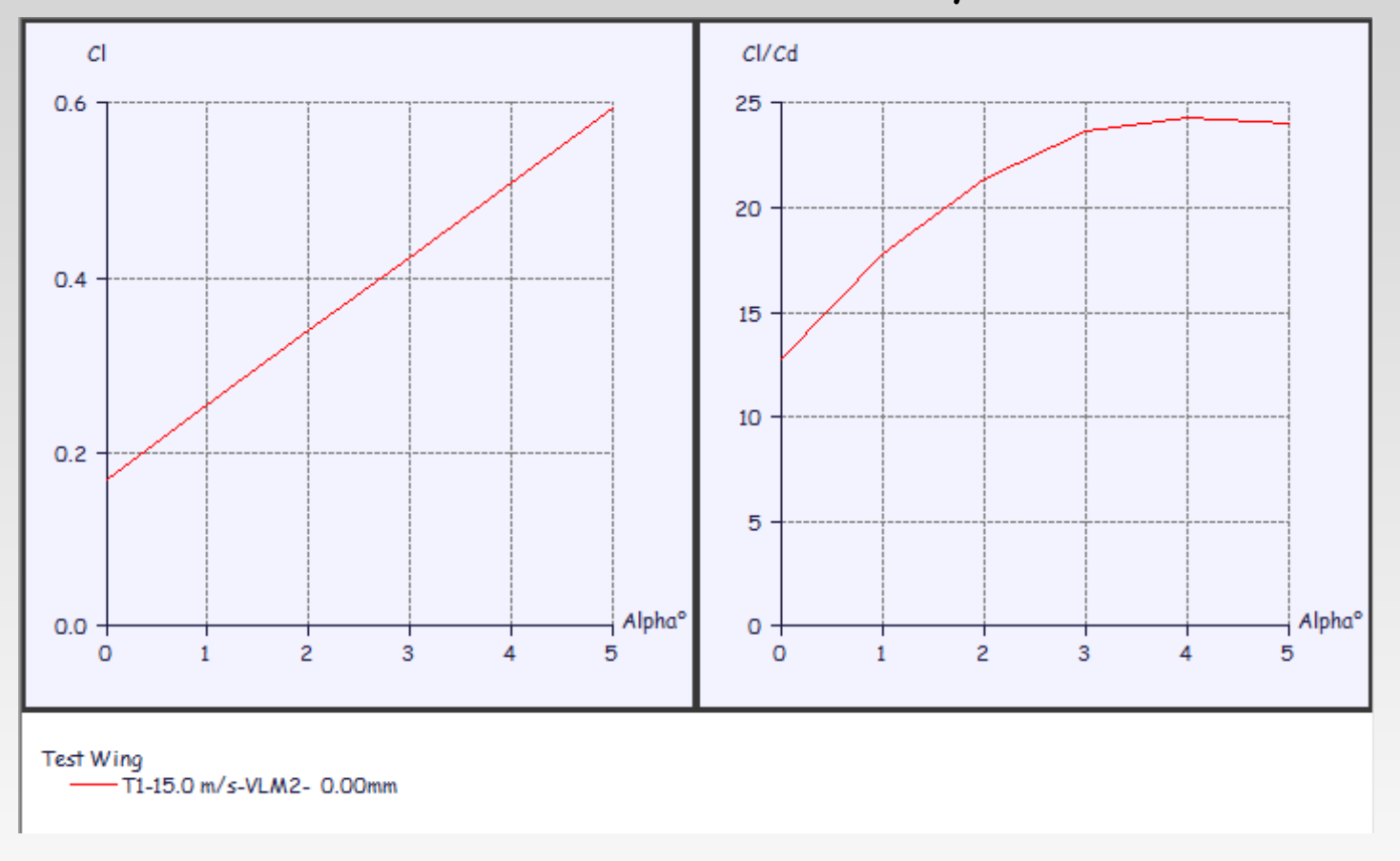

We check again the log file IOL

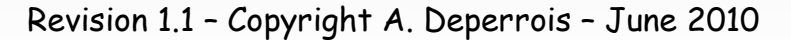

## **Using the log file information**

Test Wing July 25, 2008 at 20:45:17

 $\mathcal{L}_\mathcal{L}$  , and the set of the set of the set of the set of the set of the set of the set of the set of the set of the set of the set of the set of the set of the set of the set of the set of the set of the set of th

```
 Solving the problem... 
      Creating the influence matrix...
      Solving the linear system...
      Calculating the vortices circulations...
       ...Alpha=0.00
        Calculating induced angles...
        Calculating aerodynamic coefficients...
         Calculating wing...
[…]
       ...Alpha=6.00
        Calculating induced angles...
        Calculating aerodynamic coefficients...
         Calculating wing...
      Span pos = -679.00 mm, Re = 36 786, Cl = 0.65 could not be interpolated
       Span pos = \sqrt{679.00} mm, Re = 36 786, Cl = 0.65 could not be interpolated
 The problem is 
  still at the tip The Re is OK
                                                  Unfortunately the foil's Type 1 polar 
                                                  mesh does not extend to Cl=0.65 for 
                                                  Re=30 000 : the interpolation fails
                                                                    We illustrate 
                                                                   this graphically
```
in the next slide

#### **Interpolating from 2D results at high incidence**

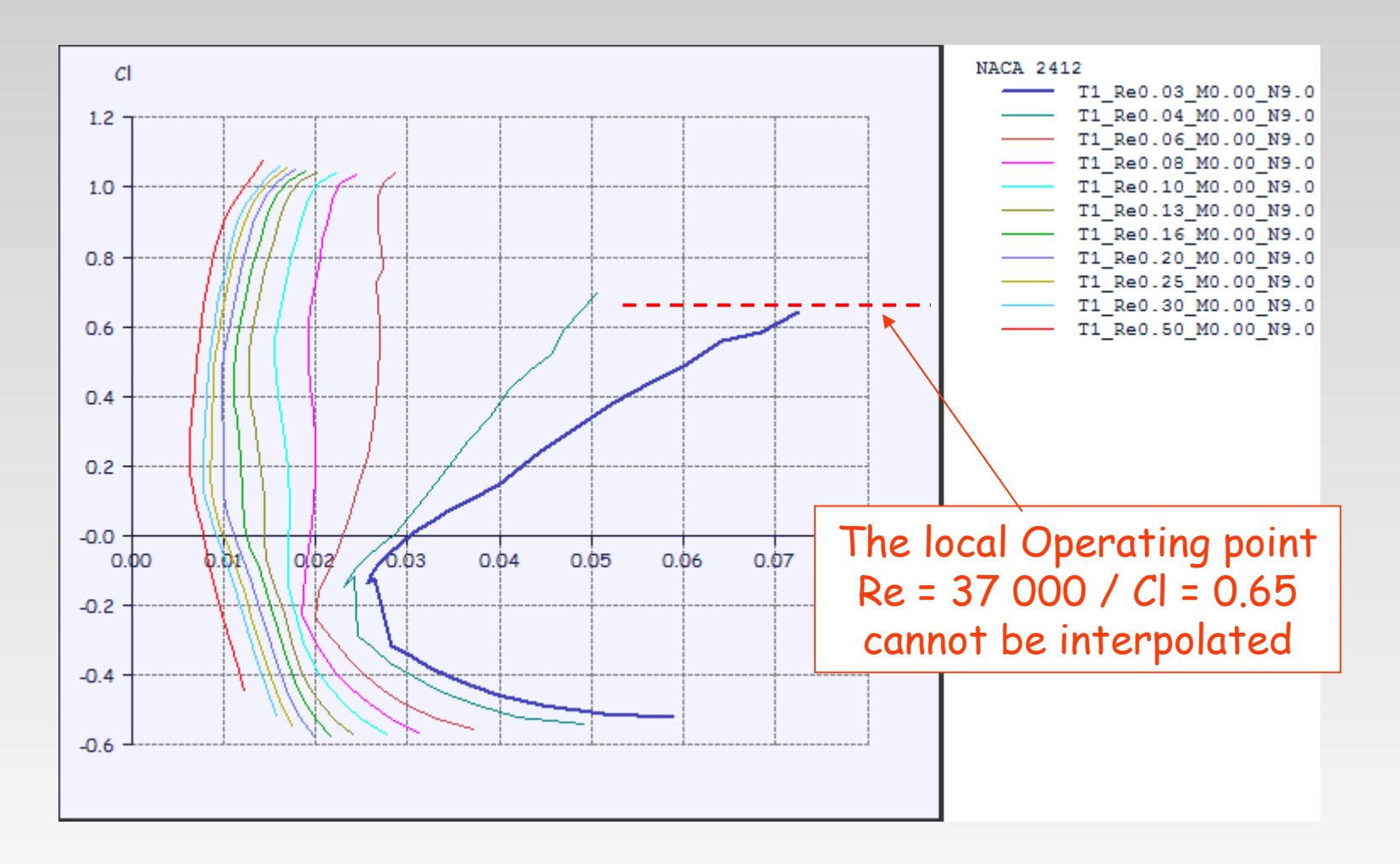

### **The fix**

- **We try to extend the foil polar mesh at high a.o.a for Re = 30 000 to achieve Cl values higher than 0.65**
- **Two possibilities :**
	- **1. The XFoil analysis converges for Re =30k and Cl>0.65**   $\rightarrow$  we have fixed the issue and may run the wing analysis with **success**
	- **2. The XFoil analysis does not converge we have reached the limits of the 2D approximation for the viscous drag ;**

## **In fact, the approximation is most probably quite questionable long before this point is reached**

# **In the hope that this helped !**

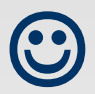